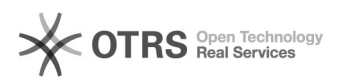

## Erste Schritte mit dem magnalister Plugin - Kurzanleitung

04.05.2024 13:18:10

## **FAQ-Artikel-Ausdruck**

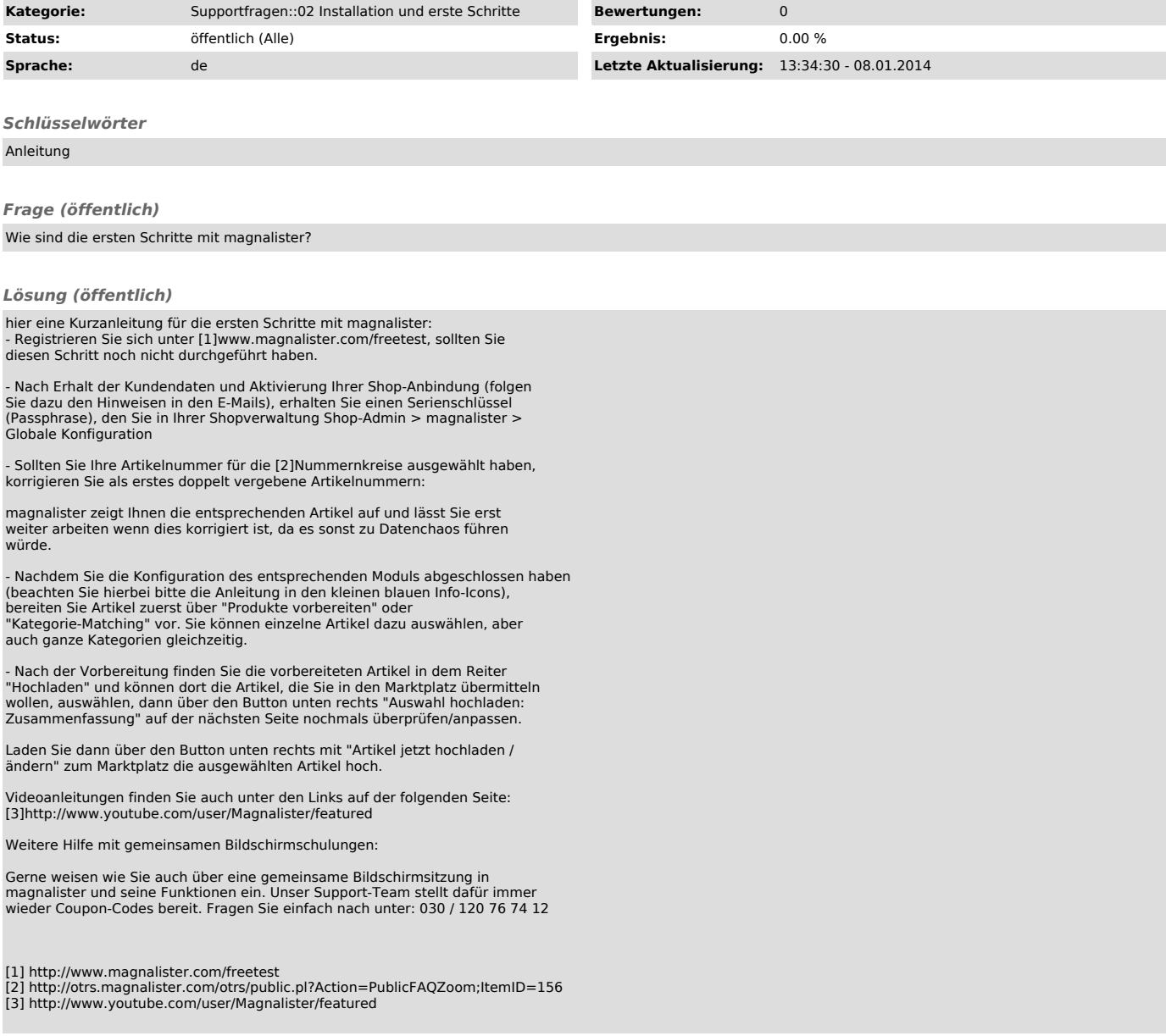